Настоящая программа составлена на основе «Примерной программы основного общего образования по информатике и ИКТ (утверждена приказом Минобразования России от 09.03.04. № 1312) и рассчитана на изучение базового курса информатики и ИКТ учащимися 8-9 классов в течении 102 часов (в том числе в VIII классе - 34 учебных часа из расчета I час в неделю и в IX классе - 68 учебных часов из расчета 2 часа в неделю). Программа соответствует федеральному компоненту государственного стандарта основного общего образования по информатике и информационным технологиям.

Преподавание курса «Информатика и ИКТ» в 8-9 классе ориентировано на использование учебников Н. Д. Угриновича «Информатика и ИКТ» для общеобразовательных учреждений.- М.: БИНОМ. Лаборатория знаний, 2009 г.

Курс нацелен на формирование умений фиксировать информацию об окружающем мире. Искать, анализировать, критически оценивать, отбирать, организовывать, передавать информацию. Проектировать объекты и процессы, планировать свои действия, создавать, реализовывать и корректировать планы.

Программа курса «Информатика и ИКТ» предусматривает формирование у учащихся общеучебных умений и навыков, универсальных способов деятельности и ключевых компетенций.

В этом направлении приоритетами для учебного предмета «Информатика и информационно-коммуникационные технологии (ИКТ)» на этапе основного общего образования являются:

- определение адекватных способов решения учебной задачи на основе заданных алгоритмов;
- комбинирование известных алгоритмов деятельности в ситуациях, не предполагающих стандартное применение одного из них;
- использование для решения познавательных и коммуникативных задач различных источников информации, включая энциклопедии, словари, Интернет-ресурсы и базы данных;
- владение умениями совместной деятельности (согласование и координация деятельности с другими ее участниками, объективное оценивание своего вклада в решение общих задач коллектива, учет особенностей различного ролевого поведения).
- Большое внимание уделяется формированию у учащихся алгоритмического и системного мышления, а также практических умений и навыков в области информационных и коммуникационных технологий. Практические работы выделены в отдельный раздел **Компьютерный практикум**, ориентированный на выполнение в операционной системе Windows и Linux.

### *Цели:*

# *Изучение информатики и информационных технологий в основной школе направлено на достижение следующих целей:*

- **освоение знаний**, составляющих основу научных представлений об информации, информационных процессах, системах, технологиях и моделях;
- **овладение умениями** работать с различными видами информации с помощью компьютера и других средств информационных и коммуникационных технологий (ИКТ), организовывать собственную информационную деятельность и планировать ее результаты;
- **развитие** познавательных интересов, интеллектуальных и творческих способностей средствами ИКТ;
- **воспитание** ответственного отношения к информации с учетом правовых и этических аспектов ее распространения; избирательного отношения к полученной информации;
- **выработка навыков** применения средств ИКТ в повседневной жизни, при выполнении

индивидуальных и коллективных проектов, в учебной деятельности, дальнейшем освоении профессий, востребованных на рынке труда.

#### *Общая характеристика учебного предмета.*

Информатика – это наука о закономерностях протекания информационных процессов в системах различной природы, о методах, средствах и технологиях автоматизации информационных процессов. Она способствует формированию современного научного мировоззрения, развитию интеллектуальных способностей и познавательных интересов школьников; освоение базирующихся на этой науке информационных технологий необходимых школьникам, как в самом образовательном процессе, так и в их повседневной и будущей жизни.

Приоритетными объектами изучения в курсе информатики основной школы выступают информационные процессы и информационные технологии. Теоретическая часть курса строится на основе раскрытия содержания информационной технологии решения задачи, через такие обобщающие понятия как: информационный процесс, информационная модель и информационные основы управления.

Практическая же часть курса направлена на освоение школьниками навыков использования средств информационных технологий, являющееся значимым не только для формирования функциональной грамотности, социализации школьников, последующей деятельности выпускников, но и для повышения эффективности освоения других учебных предметов.

#### *Формы организации учебного процесса*

- индивидуальные;
- групповые;
- индивидуально-групповые;
- фронтальные;
- практикумы.

Единицей учебного процесса является урок. В первой части урока проводится объяснение нового материала, во второй - планируется практикум в форме практических работ или практических заданий рассчитанных, с учетом требований СанПИН, на 10-25 мин. и направленных на отработку отдельных технологических приемов – интегрированных практических работ, ориентированных на получение целостного содержательного результата, осмысленного и интересного для учащихся.

Всего на выполнение различных практических работ отведено более половины учебных часов. Часть практической работы (прежде всего подготовительный этап, не требующий использования средств информационных и коммуникационных технологий) включена в домашнюю работу учащихся, в проектную деятельность. Работа может быть разбита на части и осуществляться в течение нескольких недель.

#### *Формы текущего контроля знаний, умений, навыков;*

- наблюдение;
- беседа;
- фронтальный опрос;
- $\bullet$  опрос в парах;
- практикум;
- тестирование.

Контроль предполагает выявление уровня освоения учебного материала при изучении, как отдельных разделов, так и всего курса информатики и информационных технологий в целом.

Текущий контроль усвоения материала осуществляется путем устного / письменного опроса / практикума. Периодически знания и умения по пройденным темам проверяются письменными контрольными или тестовых заданиями.

## *При тестировании*

Все верные ответы берутся за 100%, тогда отметка выставляется в соответствии с таблиней:

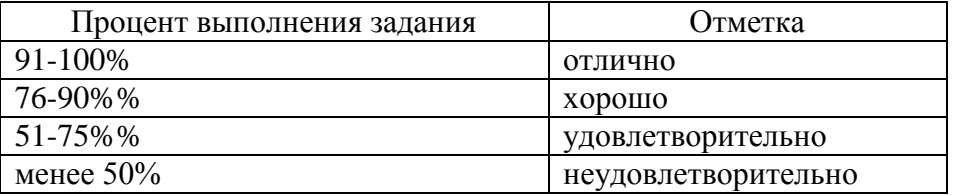

### *При выполнении практической работы и контрольной работы:*

Содержание и объем материала, подлежащего проверке в контрольной работе, определяется программой. При проверке усвоения материала выявляется полнота, прочность усвоения учащимися теории и умение применять ее на практике в знакомых и незнакомых ситуациях.

Отметка зависит также от наличия и характера погрешностей, допущенных учащимися.

- *грубая ошибка*  полностью искажено смысловое значение понятия, определения;
- *погрешность* отражает неточные формулировки, свидетельствующие о нечетком представлении рассматриваемого объекта;
- *недочет* неправильное представление об объекте, не влияющего кардинально на знания определенные программой обучения;
- *мелкие погрешности* неточности в устной и письменной речи, не искажающие смысла ответа или решения, случайные описки и т.п.

Эталоном, относительно которого оцениваются знания учащихся, является обязательный минимум содержания информатики и информационных технологий. Требовать от учащихся определения, которые не входят в школьный курс информатики – это, значит, навлекать на себя проблемы связанные нарушением прав учащегося («Закон об образовании»).

Исходя из норм (пятибалльной системы), заложенных во всех предметных областях выставляете отметка:

 «5» ставится при выполнении всех заданий полностью или при наличии 1-2 мелких погрешностей;

- «4» ставится при наличии 1-2 недочетов или одной ошибки:
- «3» ставится при выполнении 2/3 от объема предложенных заданий;

 «2» ставится, если допущены существенные ошибки, показавшие, что учащийся не владеет обязательными умениями поданной теме в полной мере (незнание основного программного материала) или отказ от выполнения учебных обязанностей.

*В тех случаях, когда учащийся показал оригинальный и наиболее рациональный подход к выполнению работы и в процессе работы, но не избежал тех или иных недостатков, оценка за выполнение работы по усмотрению учителя может быть повышена по сравнению с указанными выше нормами.*

# *Устный опрос*

Осуществляется на каждом уроке (эвристическая беседа, опрос). Задачей устного опроса является не столько оценивание знаний учащихся, сколько определение проблемных мест в усвоении учебного материала и фиксирование внимания учеников на сложных понятиях, явлениях, процессе.

### *Оценка устных ответов учащихся*

*Ответ оценивается отметкой «5»,* если ученик:

- полно раскрыл содержание материала в объеме, предусмотренном программой;
- изложил материал грамотным языком в определенной логической последовательности, точно используя терминологию информатики как учебной дисциплины;
- правильно выполнил рисунки, схемы, сопутствующие ответу;
- показал умение иллюстрировать теоретические положения конкретными примерами;
- продемонстрировал усвоение ранее изученных сопутствующих вопросов, сформированность и устойчивость используемых при ответе умений и навыков;
- отвечал самостоятельно без наводящих вопросов учителя.

*Возможны одна – две неточности при освещении второстепенных вопросов или в выкладках, которые ученик легко исправил по замечанию учителя.*

*Ответ оценивается отметкой «4,.* если ответ удовлетворяет в основном требованиям на отметку «5», но при этом имеет один из недостатков:

- допущены один-два недочета при освещении основного содержания ответа, исправленные по замечанию учителя:

- допущены ошибка или более двух недочетов при освещении второстепенных вопросов или в выкладках, легко исправленные по замечанию учителя.

### *Отметка «3»* ставится в следующих случаях:

- неполно или непоследовательно раскрыто содержание материала, но показано общее понимание вопроса и продемонстрированы умения, достаточные для дальнейшего усвоения программного материала определенные настоящей программой;

*Отметка «2»* ставится в следующих случаях:

- не раскрыто основное содержание учебного материала;
- обнаружено незнание или неполное понимание учеником большей или наиболее важной части учебного материала;
- допущены ошибки в определении понятий, при использовании специальной терминологии, в рисунках, схемах, в выкладках, которые не исправлены после нескольких наводящих вопросов учителя.
- ученик обнаружил полное незнание и непонимание изучаемого учебного материала;
- не смог ответить ни на один из поставленных вопросов по изучаемому материалу;
- отказался отвечать на вопросы учителя.

# *Содержание курса информатики и ИКТ 8 класс 34 часа*

### **1. Информация и информационные процессы – 8 ч**

Информация в природе, обществе и технике. Информация и информационные процессы в неживой природе. Информация и информационные процессы в живой природе. Человек: информация и информационные процессы. Информация и информационные процессы в технике. Кодирование информации с помощью знаковых систем. Знаки: форма и значение.

Знаковые системы. Кодирование информации. Количество информации. Количество информации как мера уменьшения неопределенности знания. Определение количества информации. Алфавитный подход к определению количества информации.

# *Практические работы:*

Практическая работа № 1 «Вычисление количества информации с помощью калькулятора». Практическая работа № 2 «Тренировка ввода текстовой и цифровой информации с клавиатуры».

## **2. Компьютер как универсальное устройство обработки информации – 11 ч**

Программная обработка данных на компьютере. Устройство компьютера. Процессор и системная плата. Устройства ввода информации. Устройства вывода информации. Оперативная память. Долговременная память. Файлы и файловая система. Файл. Файловая система. Работа с файлами и дисками. Программное обеспечение компьютера. Операционная система. Прикладное программное обеспечение. Графический интерфейс операционных систем и приложений. Представление информационного пространства с помощью графического интерфейса. Компьютерные вирусы и антивирусные программы. Правовая охрана программ и данных. Защита информации. Правовая охрана информации. Лицензионные, условно бесплатные и свободно распространяемые программы

### *Практические работы:*

Практическая работа № 3 «Работа с файлами с использованием файлового менеджера».

Практическая работа № 4 «Форматирование, проверка и дефрагментация дискет».

Практическая работа № 5 «Определение разрешающей способности мыши».

Практическая работа № 6 «Установка даты и времени».

Практическая работа № 7 «Защита от вирусов: обнаружение и лечение».

### **3. Коммуникационные технологии – 14 ч**

Передача информации. Локальные компьютерные сети. Глобальная компьютерная сеть. Интернет. Состав Интернета. Адресация в Интернете. Маршрутизация и транспортировка данных по компьютерным сетям. Информационные ресурсы Интернета. Всемирная паутина. Электронная почта. Файловые архивы. Общение в Интернете. Мобильный Интернет. Звук и видео в Интернете. Поиск информации в Интернете. Электронная коммерция в Интернете. Разработка Web-сайтов с использованием языка разметки гипертекста HTML. Web-страницы и Web-сайты. Структура Web-страницы. Форматирование текста на Web-странице. Вставка изображений в Web-страницы. Гиперссылки на Web-страницах. Списки на Web-страницах. Интерактивные формы на Web-страницах.

# *Практические работы:*

Практическая работа № 8 «Предоставление доступа к диску на компьютере в локальной сети».

Практическая работа № 9 «Подключение к Интернету».

Практическая работа № 10 «География Интернета».

Практическая работа № 11 «Путешествие по Всемирной паутине».

Практическая работа № 12 «Работа с электронной Web-почтой».

Практическая работа № 13 «Загрузка файлов из Интернета».

Практическая работа № 14 «Поиск информации в Интернете».

Практическая работа № 15 «Разработка сайта с использованием языка разметки текста HTML».

# **Итоговое повторение 2 ч**

# **1. Кодирование и обработка графической и мультимедийной информации (14ч)**

Растровые изображения на экране монитора. Палитры цветов в системах цветопередачи RGB, CMYK и HSB. Растровая и векторная графика. Создание рисунков в векторном графическом редакторе, рисование графических примитивов в растровых и векторных графических редакторах используя инструменты рисования растровых графических редакторов. Работа с объектами в векторных графических редакторах Редактирование изображений и рисунков в растровом графическом редакторе и векторная анимация. Кодирование и обработка звуковой информации Цифровое фото и видео. Захват и редактирование цифрового видео с использованием системы нелинейного монтажа.

# *Практические работы*

Практическая работа 1.1. Кодирование графической информации.

Практическая работа 1.2. Редактирование изображений в растровом графическом редакторе

Практическая работа 1.3. Создание рисунков в векторном графическом редакторе

Практическая работа 1.4. Анимация

Практическая работа 1.5. Кодирование и обработка звуковой информации

Практическая работа 1.6. Захват цифрового фото и создание слайд-шоу

Практическая работа 1.7. Захват и редактирование цифрового видео с использованием системы нелинейного видеомонтажа

# **2. Кодирование и обработка текстовой информации (9ч)**

Кодирование текстовой информации. Создание документов в текстовых редакторах, сохранение и печать документов. Ввод и редактирование документа, форматирование документа, символов, абзацев. Нумерованные и маркированные списки. Таблицы, словари и системы машинного перевода текстов. Системы оптического распознавания документов.

### *Практические работы*

Практическая работа 2.1. Кодирование текстовой информации

Практическая работа 2.2. Вставка в доку мент формул

Практическая работа 2.3. Форматирование символов и абзацев

Практическая работа 2.4. Создание и форматирование списков

Практическая работа 2.5. Вставка в документ таблицы, ее форматирование и заполнение данными

Практическая работа 2.6. Перевод текста с помощью компьютерного словаря

Практическая работа 2.7. Сканирование и распознавание «бумажного» текстового документа

# **3. Кодирование и обработка числовой информации (10ч)**

Кодирование числовой информации. Представление числовой информации с помощью систем счисления. Арифметические операции в позиционных системах счисления. Двоичное кодирование чисел в компьютере. Электронные таблицы: основные параметры типы и форматы данных, относительные, абсолютные и смешанные ссылки, встроенные функции, построение диаграмм и графиков, базы данных. Представление базы данных в виде таблицы и формы. Сортировка и поиск данных в электронных таблицах. Заполнение подготовленной на основании шаблона динамической таблицы данными, полученными в результате наблюдений и опросов, нахождение наибольшего и наименьшего значения, среднего значения с

использованием готовых шаблонов. Создание и обработка таблиц с результатами измерений (в том числе с использованием присоединяемых к компьютеру датчиков) и опросов, Ввод математических формул и вычисление по ним, представление формульной зависимости на графике.

# *Практические работы*

Практическая работа 3.1, Перевод чисел из одной системы счисления в другую с помощью калькулятора.

Практическая работа 3.2. Относительные, абсолютные и смешанные ссылки в электронных таблицах

Практическая работа 3.3. Создание таблиц значений функций в электронных таблицах

Практическая работа 3.4. Построение диаграмм различных типов

Практическая работа 3.5. Сортировка и поиск данных в электронных таблицах

# **4.Основы алгоритмизации и объектно-ориентированного программирования (30ч)**

Алгоритм и его формальное исполнение. Свойства алгоритма и его исполнители.

Блок-схемы алгоритмов. Выполнение алгоритмов компьютером. Кодирование основных типов алгоритмических структур на объектно-ориентированных языках и алгоритмическом языке. Линейный алгоритм Алгоритмическая структура «ветвление». Алгоритмическая структура «выбор». Алгоритмическая структура «цикл». Переменные: тип, имя, значение.

Арифметические, строковые и логические выражения Функции в языках объектноориентированного и алгоритмического программирования. Основы объектноориентированного визуального программирования. Графические возможности объектноориентированного языка программирования Visual Basic Проект «Переменные».

## *Практические работы*

Практическая работа 4.1. Знакомство с системами объектно-ориентированного и

алгоритмического программирования

Практическая работа 4.2. Проект «Переменные»

Практическая работа 4.3. Проект «Калькулятор»

Практическая работа 4.4. Проект «Строковый калькулятор

Практическая работа 4.5. Проект «Даты и время»

Практическая работа 4.6. Проект «Сравнение кодов символов»

Практическая работа 4.7. Проект «Отметка»

Практическая работа 4.8. Проект «Коды символов»

Практическая работа 4.9. Проект «Слово-перевертыш

Практическая работа 4.10. Проект «Графический редактор»

Практическая работа 4.11. Проект «Системы координат»

Практическая работа 4.12. Проект «Анимация»

# **5. Формализация и моделирование (8 часов)**

Окружающий мир как иерархическая система. Моделирование, формализация, визуализация. Моделирование, как метод познания. Материальные и информационные модели. Формализация и визуализация моделей. Основные этапы разработки и исследования моделей на компьютере. Построение и исследование физических моделей. Приближенное решение уравнений. Экспертные системы распознавания химических веществ. Информационные модели управления объектами. Проект «Модели систем управления». Информационные модели управления объектами.

### *Практические работы*

Практическая работа 5.1. Проект «Бросание мячика в площадку». Практическая работа 5.2. Проект «Графическое решение уравнения» Практическая работа 5.3. Проект «Распознавание удобрений» Практическая работа 5.4. Проект «Модели систем управления»

# **6. Информатизация общества (3ч)**

Информационное общество. Информационная культура. Перспективы развития информационных и коммуникационных технологий.

### *Требования к уровню подготовки (Результаты обучения)*

*В результате изучения базового курса информатики и информационных технологий ученик должен*

#### **знать/понимать**

- виды информационных процессов; примеры источников и приемников информации;
- основные свойства алгоритма, типы алгоритмических конструкций: следование, ветвление, цикл; понятие вспомогательного алгоритма;
- назначение и функции используемых информационных и коммуникационных технологий;

#### **уметь**

- выполнять базовые операции над объектами: цепочками символов, числами, списками, деревьями; проверять свойства этих объектов; выполнять и строить простые алгоритмы;
- оперировать информационными объектами, используя графический интерфейс: открывать, именовать, сохранять объекты, архивировать и разархивировать информацию, пользоваться меню и окнами, справочной системой; предпринимать меры антивирусной безопасности;
- оценивать числовые параметры информационных объектов и процессов: объем памяти, необходимый для хранения информации; скорость передачи информации;
- создавать информационные объекты, в том числе:
	- создавать и использовать различные формы представления информации: формулы, графики, диаграммы, таблицы (в том числе динамические, электронные, в частности – в практических задачах), переходить от одного представления данных к другому;
	- создавать рисунки, чертежи, графические представления реального объекта, в частности, в процессе проектирования с использованием основных операций графических редакторов, учебных систем автоматизированного проектирования; осуществлять простейшую обработку цифровых изображений;
	- создавать записи в базе данных;
	- создавать презентации на основе шаблонов;
- искать информацию с применением правил поиска (построения запросов) в базах данных, компьютерных сетях, некомпьютерных источниках информации (справочниках и словарях, каталогах, библиотеках) при выполнении заданий и проектов по различным учебным дисциплинам;
- пользоваться персональным компьютером и его периферийным оборудованием (принтером, сканером, модемом, мультимедийным проектором, цифровой камерой, цифровым датчиком); следовать требованиям техники безопасности, гигиены, эргономики и ресурсосбережения при работе со средствами информационных и коммуникационных технологий;
- использовать приобретенные знания и умения в практической деятельности и повседневной жизни для:
- создания простейших моделей объектов и процессов в виде изображений и чертежей, динамических (электронных) таблиц, программ (в том числе – в форме блок-схем);
- проведения компьютерных экспериментов с использованием готовых моделей объектов и процессов;
- создания информационных объектов, в том числе для оформления результатов учебной работы;
- организации индивидуального информационного пространства, создания личных коллекций информационных объектов;
- передачи информации по телекоммуникационным каналам в учебной и личной переписке, использования информационных ресурсов общества с соблюдением соответствующих правовых и этических норм.

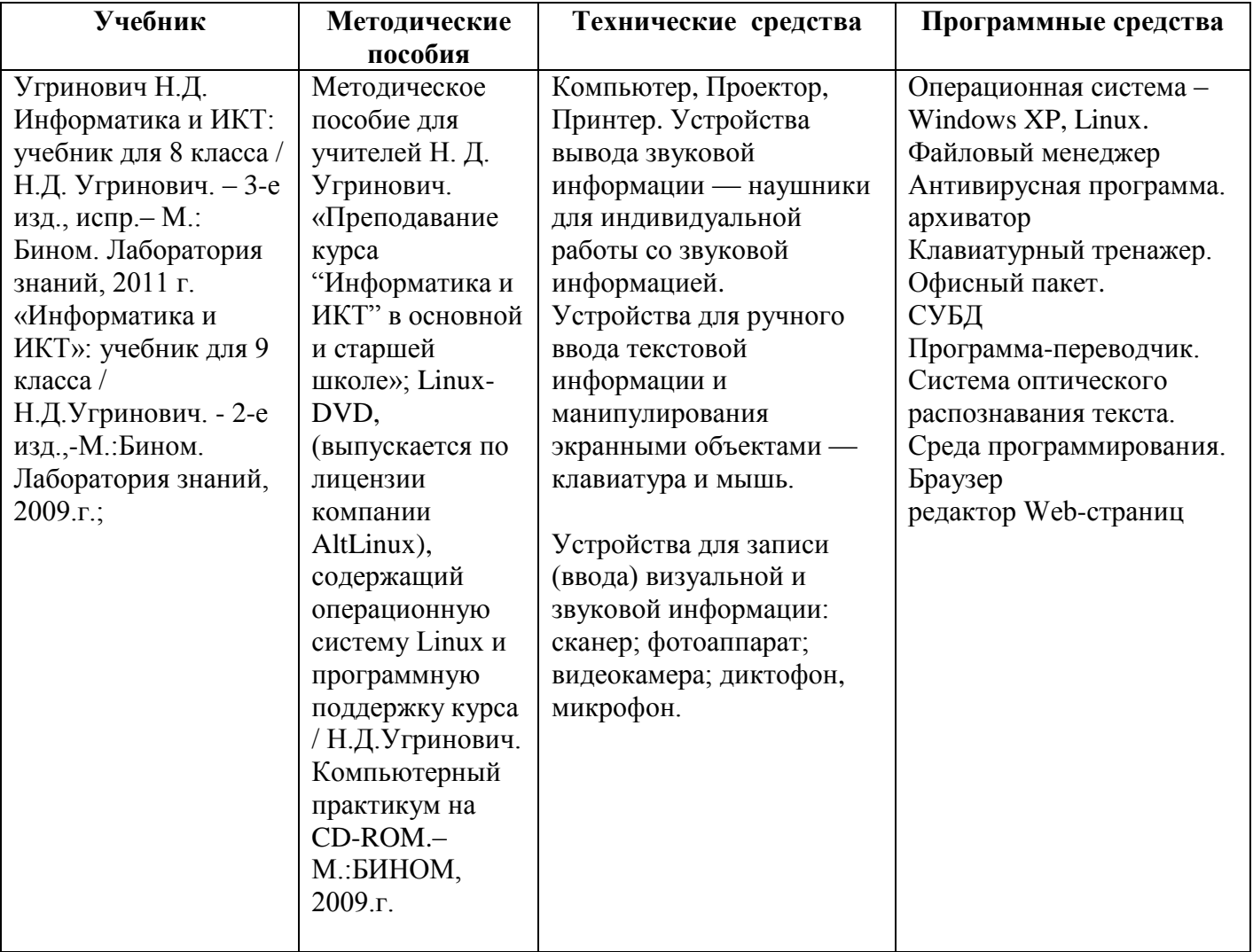